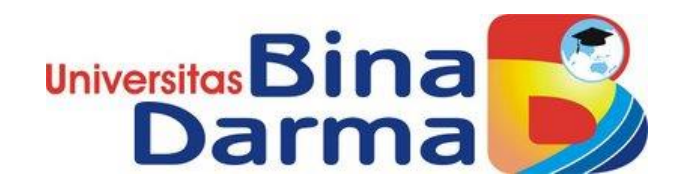

# **Perancangan dan analisis kinerja virtualisasi pada** *server xen* **menggunakan** *storage ISCSI*

**AGRA PRATAMA 141420184**

**Skripsi ini Telah Diterima Sebagai Syarat Memperoleh Gelar Sarjana Komputer Di Universitas Bina Darma**

**PROGRAM STUDI TEKNIK INFORMATIKA FAKULTAS ILMU KOMPUTER UNIVERSITAS BINA DARMA PALEMBANG 2020**

#### **HALAMAN PENGESAHAN**

# Perancangan dan analisis kinerja virtualisasi pada server xen menggunakan storage ISCSI

### **AGRA PRATAMA** 141420184

Telah terima salah satu syarat untuk memperoleh gelar Sarjana Komputer pada program studi Teknik Informatika

Pembimbing I

 $\lambda$ 

Rasmila, M.Kom

Palembang, 03 Oktober 2020 Falkultas Ilmu Komputer Universitas Bina Darma Dekan,

Iniversita Fakultas Ilmu Kompi

Dedy Syamyuar, S.Kom., M.I.T., Ph.D

#### **HALAMAN PERSETUJUAN**

Skripsi Berjudul "Perancangan dan analisis kinerja virtualisasi pada server xen menggunakan storage ISCSI" Oleh "Agra Pratama", telah dipertahanlan di depan komisi penguji pada hari Jum'at tanggal 18 September 2020.

Komisi Penguji

1. Ketua : Rasmila, M.Kom

2. Anggota : Muhamad Akbar, ST., M.I.T

Î

3. Anggota : Tamsir Ariyadi M.Kom

Mengetahui, Program Studi Teknik Informatika Fakultas Imu Komputer Ketua, Incels 图 富 易 1 Fakultes itoni Koorpo Alek Wijaya, S. Kom., M.I.T.

### **SURAT PERNYATAAN**

Saya yang bertanda tangan dibawah ini:

Nama: Agra Pratama

NIM : 141420184

Dengan ini menyatakan bahwa:

- 1. Karya tulis Saya (Tugas Akhir/Skripsi/Tesis) ini adalah asli dan belum pernah diajukan untuk mendapatkan gelar akademik baik (Ahli Madya/ Sarjana/Magister) di Universitas Bina Darma atau perguruan tinggi lainnya.
- 2. Karya tulis ini murni gagasan, rumusan dan penelitian Saya sendiri dengan arahan tim pembimbing.
- 3. Didalam karya tulis ini tidak terdapat karya atau pendapat yang telah ditulis atau dipublikasikan orang lain, kecuali secara tertulis dengan jelas dikutip dengan mencantumkan nama pengarang dan memasukan ke dalam daftar pustaka.
- 4. Karena yakin dengan keaslian karya tulis ini, saya menyatakan bersedia Tugas Akhir/Skripsi/Tesis yang saya hasilkan diunggah ke internet, sehingga dapat diakses publik.
- 5. Surat pernyataan ini Saya buat dengan sungguh-sungguh dan apabila terbukti melakukan penyimpangan atau ketidakbenaran dalam pernyataan ini, maka Saya bersedia menerima sanksi sesuai dengan peraturan dan perundang-undangan yang berlaku.

Demikian surat pernyataan ini Saya buat agar dapat dipergunakan sebagaimana mestinya.

> Palembang, 18 September 2020 Yang Membuat Pernyataan, TERAI (

**Agra Pratama** NIM. 141420184

MPEL D58AHF681372861

 $iv$ 

### **MOTTO DAN PERSEMBAHAN**

### **MOTTO:**

- ✓ **Sebelum melakukan sesuatu, ada baiknya kita berdoa.**
- ✓ **Banggalah pada impianmu dan jangan biarkan orang lain mengatakannya tidak berguna.**
- ✓ **Selama masih belum 0%, segalanya masih mungkin.**
- ✓ **Segala sesuatu yang ingin dicapai di dasari dengan do'a.**
- ✓ **If I don't have to do it, I won't. If I have to do it, I'll make it quick.**

### **PERSEMBAHAN**

**Skripsi ini Kupersembahkan kepada:**

- **Allah SWT yang telah memberikanku kekuatan dan kemudahan dalam menyelesaikan skripsi ini.**
- **Kedua orang tuaku yang senantiasa mendo'akan dan memberikan semangat, nasihat, dan motivasi untukku.**
- **Adikku yang selalu memberikan dukungan dalam menyelesaikan Skripsi ini.**
- **Pembimbing Skripsi ku yang sangat perhatian dan baik hati, Rasmila, M.Kom, yang selalu memberiku bimbingan dan arahan terbaik dalam menyelesaikan Skripsi ini.**
- **Ketua Program Studi Teknik Informatika Bapak Alex Wijaya, S.Kom., MIT**
- **Teman – temanku yang selalu memberikan semangat, dan motivasi.**

#### **KATA PENGANTAR**

Puji syukur kehadirat Allah SWT karena berkat rahmat dan karunia- Nya jualah, sehinggan penulis dapat menyelesaikan penelitian ini, yang berjudul "Perancangan dan Analisis Kinerja Virtualisasi Pada Server Xen Menggunakan Storage iSCSI". Penelitian ini diajukan sebagai salah satu syarat akademis untuk kelulusan serta memperoleh gelar sarjana Strata Satu (S1) Teknik Informatika Univeritas Bina Darma Palembang.

Dalam penulisan skripsi ini, tentunya masih jauh dari sempurna. Hal ini dikarenakan keterbatasannya pengetahuan yang dimiliki. Oleh karena itu, dalam rangka melengkapi kesempurnaan dari penulisan skripsi ini diharapkan adanya saran dan kritik yang diberikan bersifat membangun.

Pada kesempatan yang baik ini, tak lupa penulis menghaturkan terima kasih kepada semua pihak yang telah memberikan bimbingan, pengarahan, nasehat dan pemikiran dalam penulisan skripsi ini, terutama kepada:

- 1) Dr. Sunda Ariana, M.Pd., MM. selaku Rektor Universitas Bina Darma Palembang.
- 2) Dedy Syamsuar, M.I.T., Ph.D. selaku Dekan Fakultas Ilmu Komputer
- 3) Alex Wijaya, S. Kom,, M. I. T. selaku Ketua Program Studi Informatika.
- 4) Rasmila., M.Kom. selaku Pembimbing I yang telah memberikan bimbingan penulisan skripsi ini.
- 5) Orang Tua, saudara-saudaraku, seluruh teman dan sahabat-sahabatku yang selalu memberikan dorongan dan masukan serta bantuan baik moril maupun materil yang tak ternilai harganya.

Palembang, September 2020 Penulis,

Agra Pratama

### **ABSTRAK**

Penelitian ini di latar belakangi oleh permasalahan di suatu perusahaam belum mengetahui *storage iSCSI* yang lebih baik antara beberapa teknologi virtualisasi yang ada. Untuk itu perlu analisis pada *virtual machine* yang mendukung *storage iSCSI*. Virtualisasi merupakan pengguna perangkat lunak yang memungkinkan satu perangkat keras untuk menjalankan beberapa sistem operasi dan *services* pada saat yang sama. Tujuan penelitian menganalisis kinerja *storage iSCSI* virtualisasi dengan menggunakan *Xen Server.* Pada proses kinerja *storage iSCSI*  pada *virtual Machine Xen server*. Berdasarkan hasil penelitian tersebut di peroleh nilai *Performance storage* pada virtualisasi *storage iSCSI* sehingga dapat mengetahui kinerja *storage.*

**Keyword** : *Virtual machine, storage iSCI, Xen Server*

# **DAFTAR ISI**

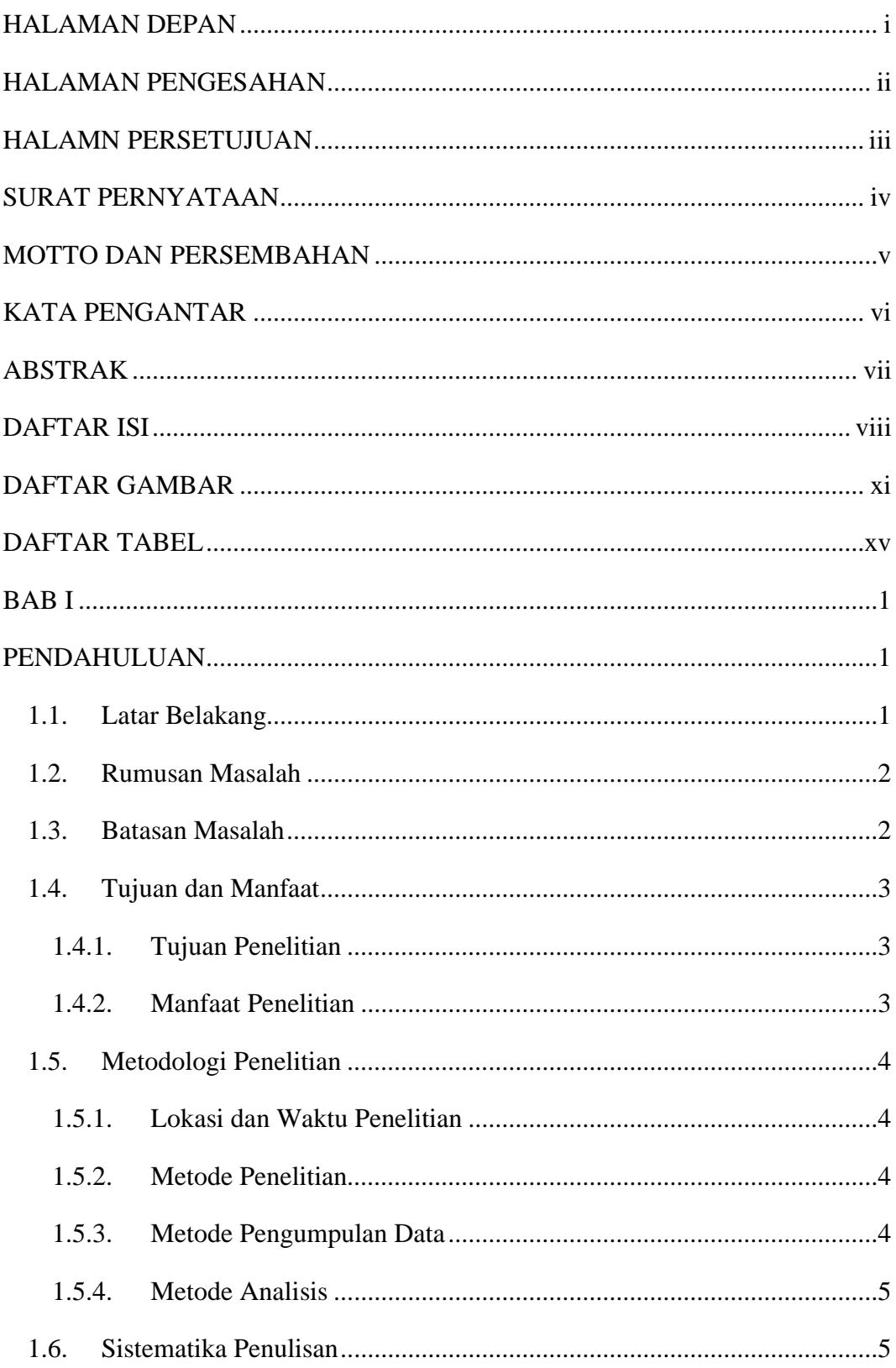

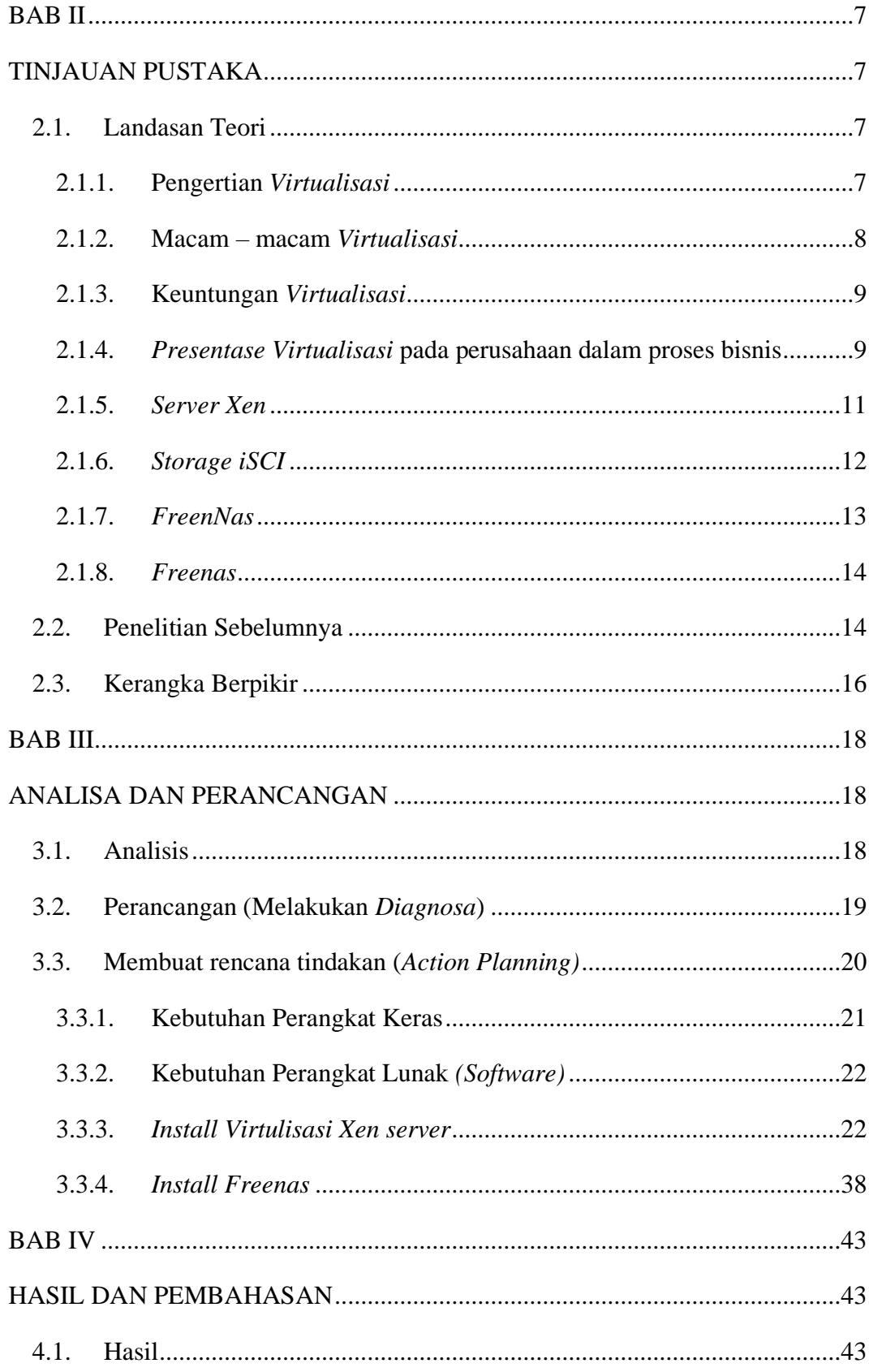

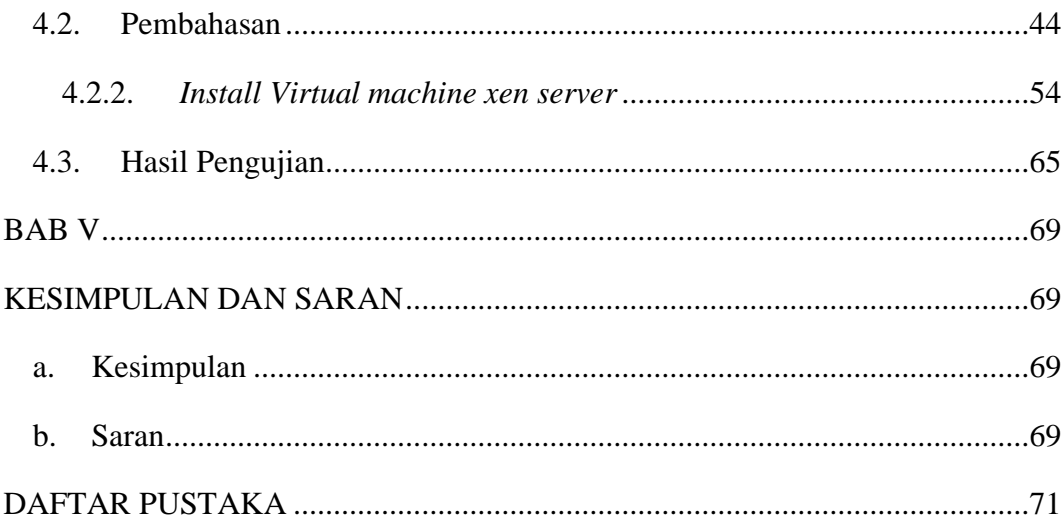

# **DAFTAR GAMBAR**

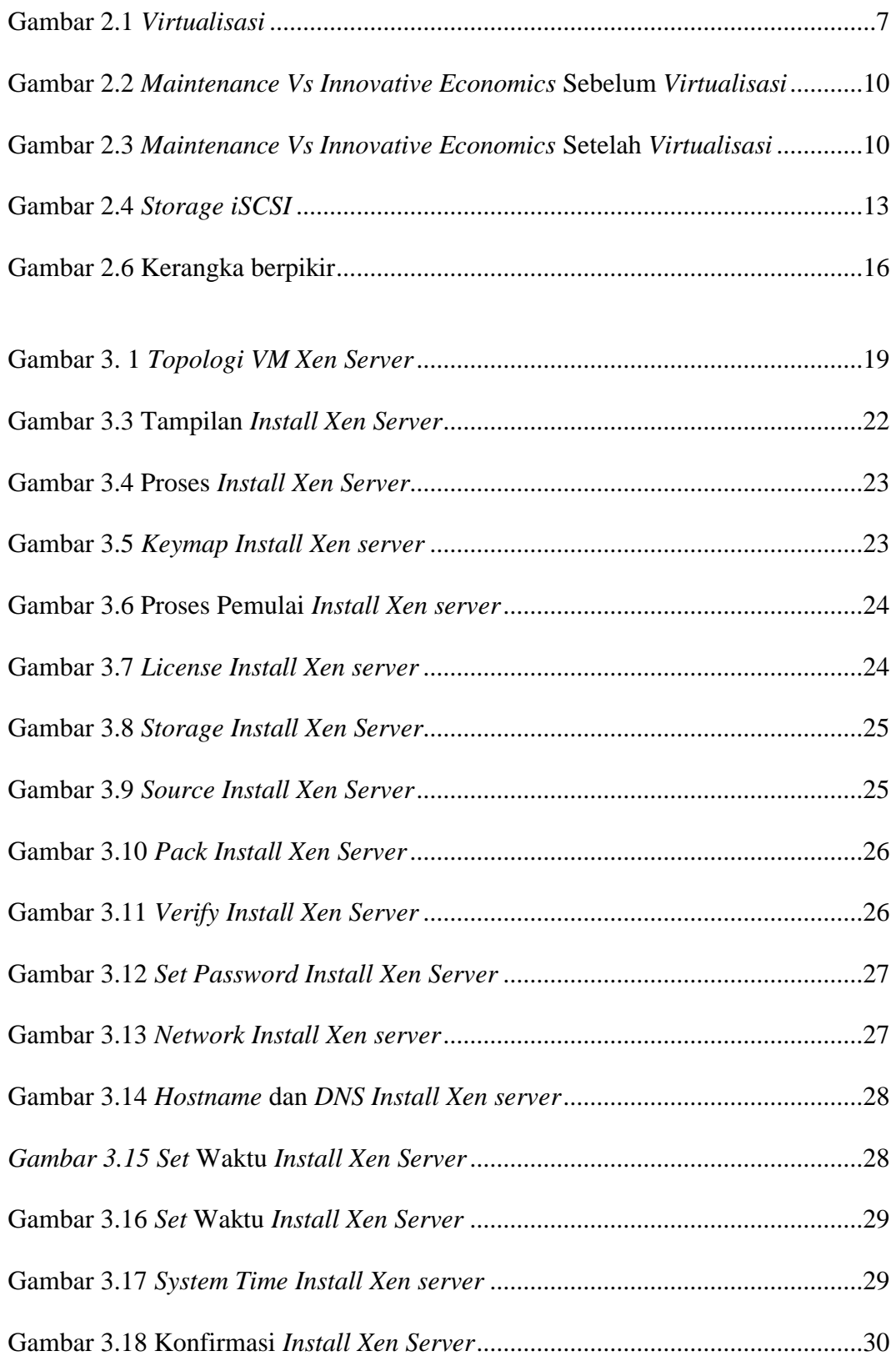

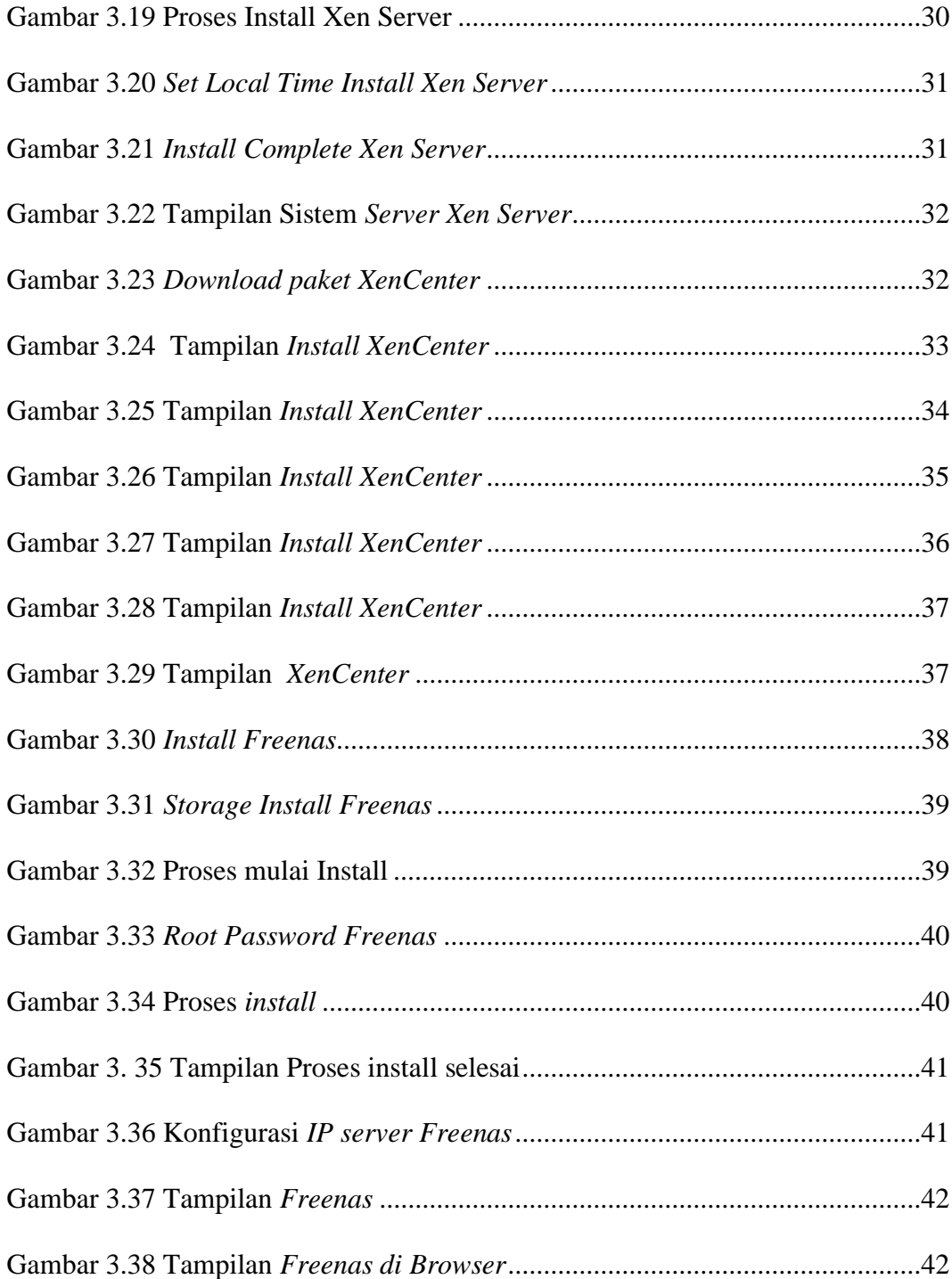

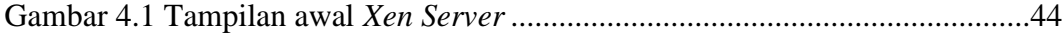

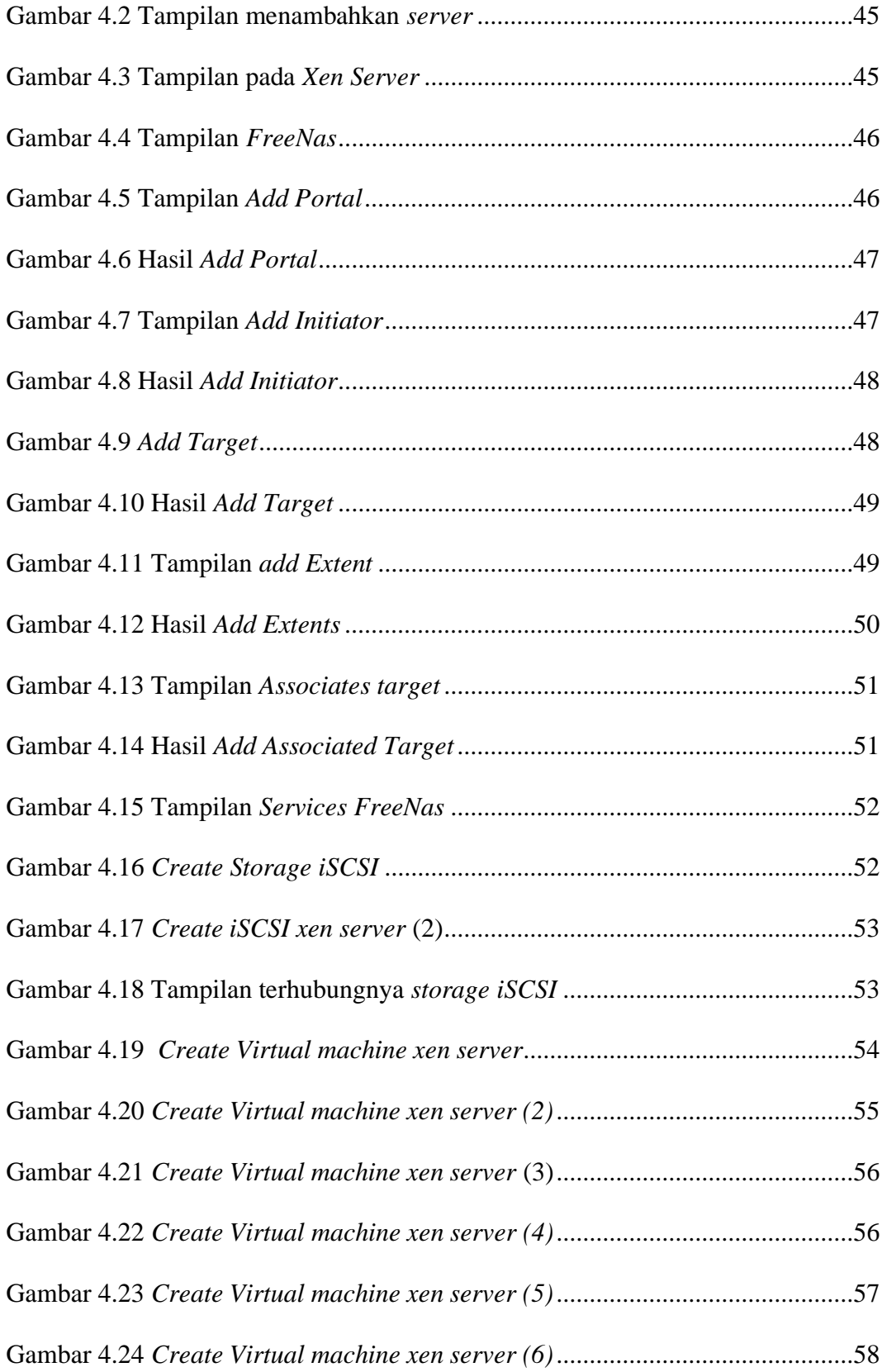

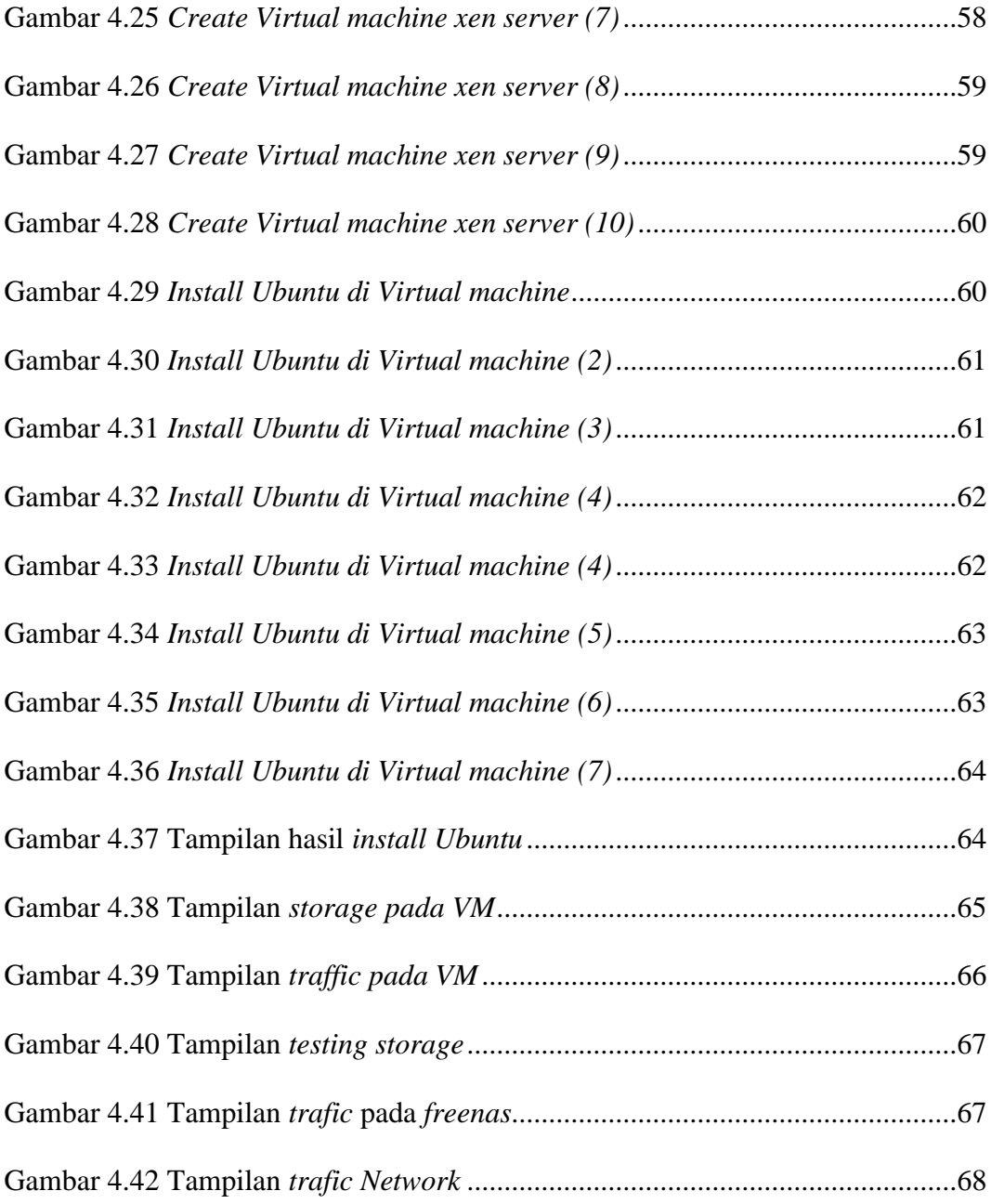

## **DAFTAR TABEL**

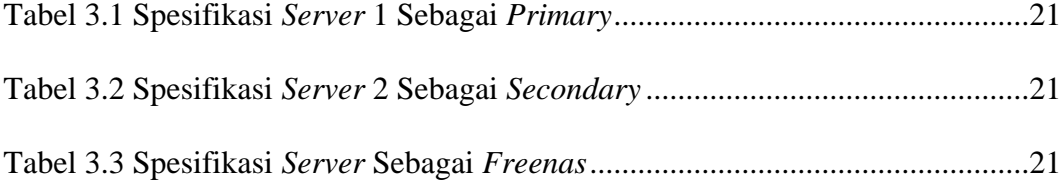